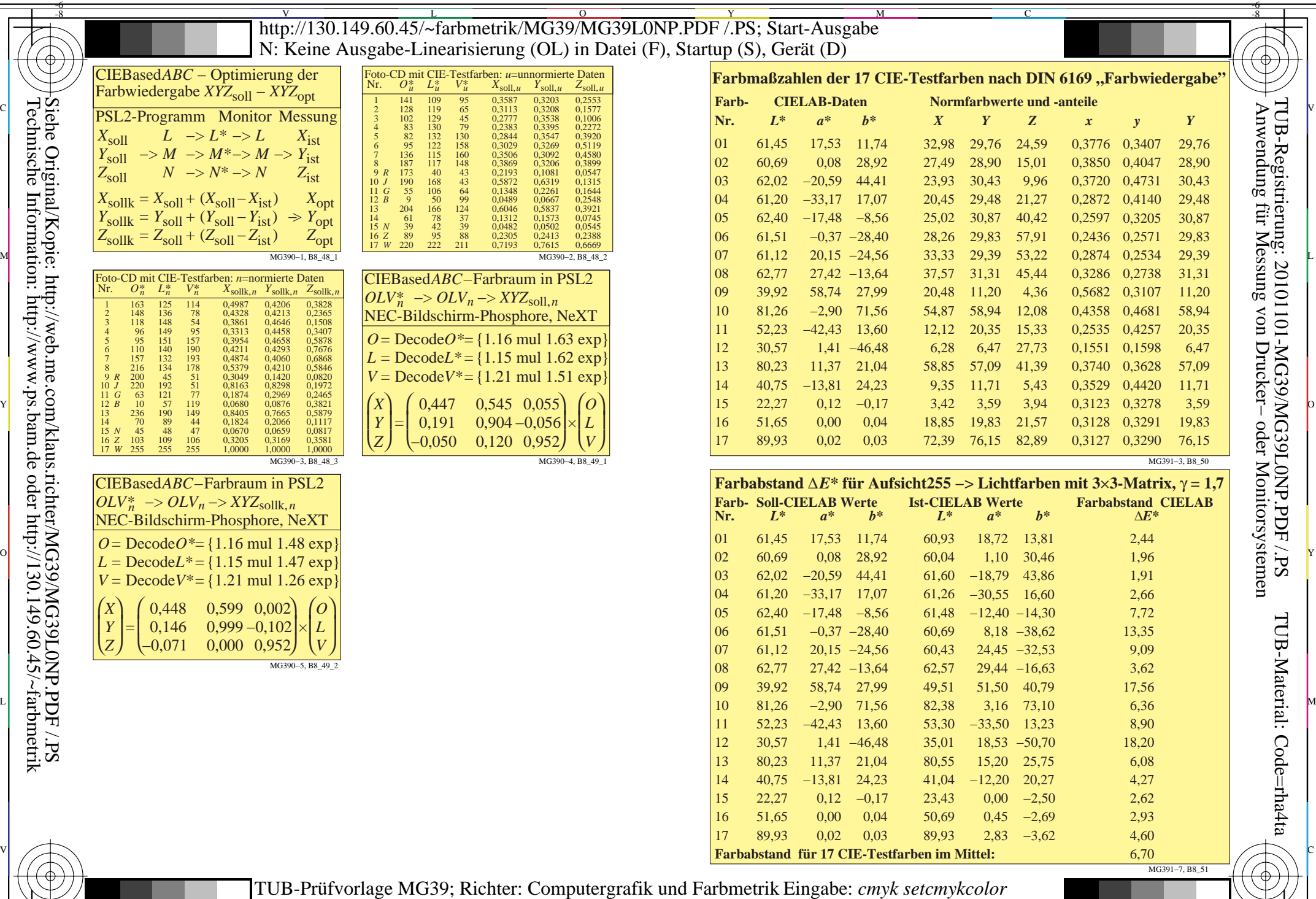

**CIEBased** 

−>

= = =

*X*soll *Y*soll  $Z_{\text{coll}}^{\text{on}}$ 

-8

*X*sollk *Y*sollk *Z*sollk

*N*

ſ L l

-8

*X Y Z*

 $\sum_{i=1}^{n}$ 

0,

C

M

J = ſ

*R J G B*

 $\frac{1}{2}$  are produced series. The matrix is the contract and the percentual general  $\frac{1}{2}$  are  $\frac{1}{2}$   $\frac{1}{2}$   $\frac{1}{2}$   $\frac{1}{2}$   $\frac{1}{2}$   $\frac{1}{2}$   $\frac{1}{2}$   $\frac{1}{2}$   $\frac{1}{2}$   $\frac{1}{2}$   $\frac{1}{2}$   $\frac{1}{2}$   $\$ Farbbuchserien: Farbmetrische Tabellen und Berechnungen Nr. 1 Ausgabe: keine Farbdatenänderung

 $\overline{O}$ 

L

V

-6

-6

Ξ

Y